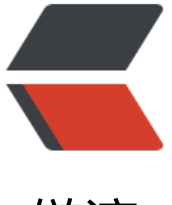

链滴

## Java8 特性详解 --S[trea](https://ld246.com)ms API 实战之 分解 质因数

作者: washmore

- 原文链接:https://ld246.com/article/1504748460342
- 来源网站: [链滴](https://ld246.com/member/washmore)
- 许可协议:[署名-相同方式共享 4.0 国际 \(CC BY-SA 4.0\)](https://ld246.com/article/1504748460342)

<p>\*\*刚看到群里有个人提问 100 如何分解为 2\*2\*5\*5 的形式...于是随手丢了一个 demo 出来 \*\*</ > <p>直接上源码,过程详见注释:</p> <pre><code class="highlight-chroma"><span class="highlight-line"><span class="highlight cl">@Test </span></span><span class="highlight-line"><span class="highlight-cl">public void test() { </span></span><span class="highlight-line"><span class="highlight-cl"> //原始数据  $\langle$ span> $\langle$ span> $\langle$ span class="highlight-line"> $\langle$ span class="highlight-cl"> int source = 100; </span></span><span class="highlight-line"><span class="highlight-cl"> //质因数合集 </span></span><span class="highlight-line"><span class="highlight-cl"> List list = new Ar ayList<&gt;(); </span></span><span class="highlight-line"><span class="highlight-cl"> //分解质因数 </span></span><span class="highlight-line"><span class="highlight-cl"> memeda(list, sou ce); </span></span><span class="highlight-line"><span class="highlight-cl"> //输出质因数合 </span></span><span class="highlight-line"><span class="highlight-cl"> System.out.print n(list); </span></span><span class="highlight-line"><span class="highlight-cl"> //还原质因数乘 </span></span><span class="highlight-line"><span class="highlight-cl"> int target = list.st eam().reduce((t, i) - $8$ gt; t \* i).get(); </span></span><span class="highlight-line"><span class="highlight-cl"> //验证结论 </span></span><span class="highlight-line"><span class="highlight-cl"> Assert.assertEqua s(source, target);  $\langle$ span> $\langle$ span> $\langle$ span class="highlight-line"> $\langle$ span class="highlight-cl">} </span></span><span class="highlight-line"><span class="highlight-cl"> </span></span><span class="highlight-line"><span class="highlight-cl">public static void memeda(List children, int source) {  $\langle$ span> $\langle$ span> $\langle$ span class="highlight-line"> $\langle$ span class="highlight-cl"> if (source &qt; 1 { </span></span><span class="highlight-line"><span class="highlight-cl"> children.add( </span></span><span class="highlight-line"><span class="highlight-cl"> Optional ofNullable( </span></span><span class="highlight-line"><span class="highlight-cl"> Int tream.range(2, source) </span></span><span class="highlight-line"><span class="highlight-cl"> .filter( $i - \> qt$ ; source %  $i = 0$ ) </span></span><span class="highlight-line"><span class="highlight-cl"> .findFirst() </span></span><span class="highlight-line"><span class="highlight-cl"> ).get().o Else(source) </span></span><span class="highlight-line"><span class="highlight-cl"> ); </span></span><span class="highlight-line"><span class="highlight-cl"> memeda(chil ren, source / children.get(children.size() - 1)); </span></span><span class="highlight-line"><span class="highlight-cl"> } </span></span><span class="highlight-line"><span class="highlight-cl">} </span></span></code></pre> <p>输出内容为:</p> <pre><code class="highlight-chroma"><span class="highlight-line"><span class="highlight cl">[2, 2, 5, 5] </span></span><span class="highlight-line"><span class="highlight-cl">1 test passed </span></span></code></pre> <p>本例使用 java8 的 stream api,就当随手笔记了...</p>